# **S4133**

# **Customizing in SAP S/4HANA Asset Management**

#### **COURSE OUTLINE**

Course Version: 20 Course Duration:

## SAP Copyrights, Trademarks and Disclaimers

© 2022 SAP SE or an SAP affiliate company. All rights reserved.

No part of this publication may be reproduced or transmitted in any form or for any purpose without the express permission of SAP SE or an SAP affiliate company.

SAP and other SAP products and services mentioned herein as well as their respective logos are trademarks or registered trademarks of SAP SE (or an SAP affiliate company) in Germany and other countries. Please see <a href="https://www.sap.com/corporate/en/legal/copyright.html">https://www.sap.com/corporate/en/legal/copyright.html</a> for additional trademark information and notices.

Some software products marketed by SAP SE and its distributors contain proprietary software components of other software vendors.

National product specifications may vary.

These materials may have been machine translated and may contain grammatical errors or inaccuracies.

These materials are provided by SAP SE or an SAP affiliate company for informational purposes only, without representation or warranty of any kind, and SAP SE or its affiliated companies shall not be liable for errors or omissions with respect to the materials. The only warranties for SAP SE or SAP affiliate company products and services are those that are set forth in the express warranty statements accompanying such products and services, if any. Nothing herein should be construed as constituting an additional warranty.

In particular, SAP SE or its affiliated companies have no obligation to pursue any course of business outlined in this document or any related presentation, or to develop or release any functionality mentioned therein. This document, or any related presentation, and SAP SE's or its affiliated companies' strategy and possible future developments, products, and/or platform directions and functionality are all subject to change and may be changed by SAP SE or its affiliated companies at any time for any reason without notice. The information in this document is not a commitment, promise, or legal obligation to deliver any material, code, or functionality. All forward-looking statements are subject to various risks and uncertainties that could cause actual results to differ materially from expectations. Readers are cautioned not to place undue reliance on these forward-looking statements, which speak only as of their dates, and they should not be relied upon in making purchasing decisions.

## **Typographic Conventions**

American English is the standard used in this handbook.

The following typographic conventions are also used.

| This information is displayed in the instructor's presentation | <b>—</b>        |
|----------------------------------------------------------------|-----------------|
| Demonstration                                                  | <b>&gt;</b>     |
| Procedure                                                      | 2 3             |
| Warning or Caution                                             | 1               |
| Hint                                                           |                 |
| Related or Additional Information                              | <b>&gt;&gt;</b> |
| Facilitated Discussion                                         | •—              |
| User interface control                                         | Example text    |
| Window title                                                   | Example text    |

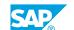

### **Contents**

| vii                          | Course Overview    |                                                                                                    |
|------------------------------|--------------------|----------------------------------------------------------------------------------------------------|
| 1                            | Unit 1:            | UI Configuration                                                                                                    |
| 1                            |                    | Lesson: Check Architecture and Roles                                                                                                    |
| 3                            | Unit 2:            | Plants and Work Centers                                                                                                    |
| 3                            |                    | Lesson: Configure Plants                                                                                                    |
| 3                            |                    | Lesson: Configure Work Centers                                                                                                    |
| 5                            | Unit 3:            | Notifications                                                                                                    |
| 5                            |                    | Lesson: Notification Type                                                                                                    |
| 7                            | Unit 4:            | Orders                                                                                                    |
|                              |                    |                                                                                                    |
| 7                            |                    | Lesson: Order Type                                                                                                    |
| 7                            |                    | Lesson: Order Type<br>Lesson: Material and Services                                                                                                    |
|                              |                    |                                                                                                    |
| 7                            |                    | Lesson: Material and Services                                                                                                    |
| 7<br>7                       |                    | Lesson: Material and Services<br>Lesson: Scheduling                                                                                                    |
| 7<br>7<br>7<br>7             | 11.22 5.           | Lesson: Material and Services Lesson: Scheduling Lesson: Printing Lesson: Confirmation and Completion                                                                 |
| 7<br>7<br>7                  | Unit 5:            | Lesson: Material and Services Lesson: Scheduling Lesson: Printing                                                                                                    |
| 7<br>7<br>7<br>7             | Unit 5:            | Lesson: Material and Services Lesson: Scheduling Lesson: Printing Lesson: Confirmation and Completion                                                                 |
| 7<br>7<br>7<br>7<br>9        | Unit 5:<br>Unit 6: | Lesson: Material and Services Lesson: Scheduling Lesson: Printing Lesson: Confirmation and Completion  Phase-based Process                                            |
| 7<br>7<br>7<br>7<br><b>9</b> |                    | Lesson: Material and Services Lesson: Scheduling Lesson: Printing Lesson: Confirmation and Completion  Phase-based Process  Lesson: Configure the phase-based Process |

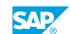

### **Course Overview**

#### TARGET AUDIENCE

This course is intended for the following audiences:

- Project Manager
- Super / Key / Power User

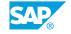

## **UNIT 1 UI Configuration**

#### **Lesson 1: Check Architecture and Roles**

#### **Lesson Objectives**

After completing this lesson, you will be able to:

- · Check roles on FES & BES
- Customize Web Dynpro

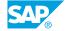

## **UNIT 2** Plants and Work Centers

### **Lesson 1: Configure Plants**

#### **Lesson Objectives**

After completing this lesson, you will be able to:

Configure Plants

### **Lesson 2: Configure Work Centers**

#### **Lesson Objectives**

After completing this lesson, you will be able to:

• Create and Configure Work Centers

## **UNIT 3** Notifications

### **Lesson 1: Notification Type**

#### **Lesson Objectives**

After completing this lesson, you will be able to:

- Configure a notification type
- Assign priorities and object information to notifications
- Assign catalogs and catalog profiles to notification types

### UNIT 4 Orders

#### **Lesson 1: Order Type**

#### **Lesson Objectives**

After completing this lesson, you will be able to:

- Define and configure order types
- Assign notifications to orders

#### **Lesson 2: Material and Services**

#### **Lesson Objectives**

After completing this lesson, you will be able to:

· Configure Material Planning

### **Lesson 3: Scheduling**

#### **Lesson Objectives**

After completing this lesson, you will be able to:

• Set the scheduling parameters

#### **Lesson 4: Printing**

#### **Lesson Objectives**

After completing this lesson, you will be able to:

Customize print settings

### **Lesson 5: Confirmation and Completion**

#### **Lesson Objectives**

After completing this lesson, you will be able to:

Customize completion confirmation and technical completion settings

## UNIT 5

### **Phase-based Process**

### **Lesson 1: Configure the phase-based Process**

#### **Lesson Objectives**

After completing this lesson, you will be able to:

• Configure the phase-based Process

## UNIT 6 Controlling

#### **Lesson 1: Calculation**

#### **Lesson Objectives**

After completing this lesson, you will be able to:

- Set up costing in an order
- Calculate overhead rates
- Manage commitments
- Control refurbishment

#### **Lesson 2: Settlement**

#### **Lesson Objectives**

After completing this lesson, you will be able to:

- Settle an order and perform business completion
- Create a settlement for a refurbishment order